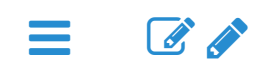

### THE JMP WORKFLOW

#### PRODUCING AND INTERPRETTING BASIC STATISTICS IN JMP

About 80% of JMP's capabilities can be unlocked by following this 4-step workflow.

- 1. Make a graph (remember sometimes, JMP does this for you!)
- 2. LOOK AT THE GRAPH!! (seriously don't skip this step)
- 3. Ask questions about what you see.
- 4. Push the answer button (the Little Red Triangles)

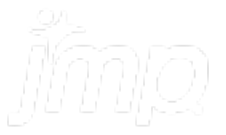

## THE BOX PLOT

#### PRODUCING AND INTERPRETTING BASIC STATISTICS IN JMP

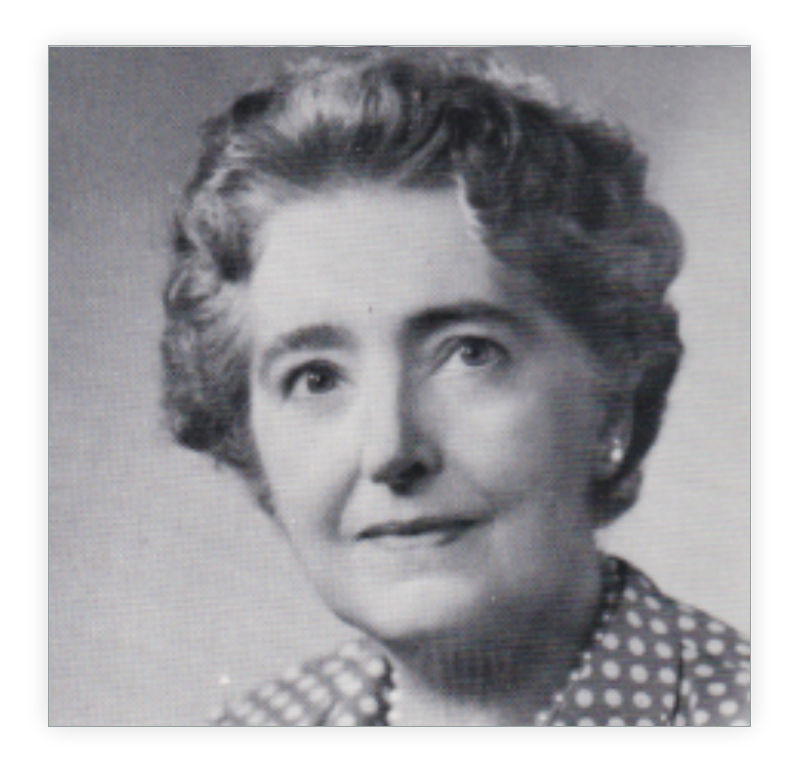

Mary Eleanor Spear (1897-1986)

- Graphic Analyst for IRS and BLS
- Invented the box-plot in 1952
- Professor of Graphic Representation of Statistics at American University
- Wrote two of the foundational works on Data visualization:
	- Charting Statistics
	- Practical Charting Techniques

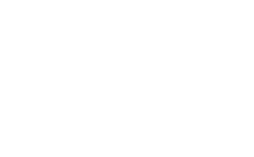

# WHERE TO LEARN MORE PRODUCING AND INTERPRETTING BASIC STATISTICS IN JMP

THE BOX PLOT:

- The **Distribution Platform** has more details around the same statistics that you can create in **Graph Builder**
- Note:
	- The box plot on the right of the histogram
	- The Quantiles Table
	- The Summary Statistics Table

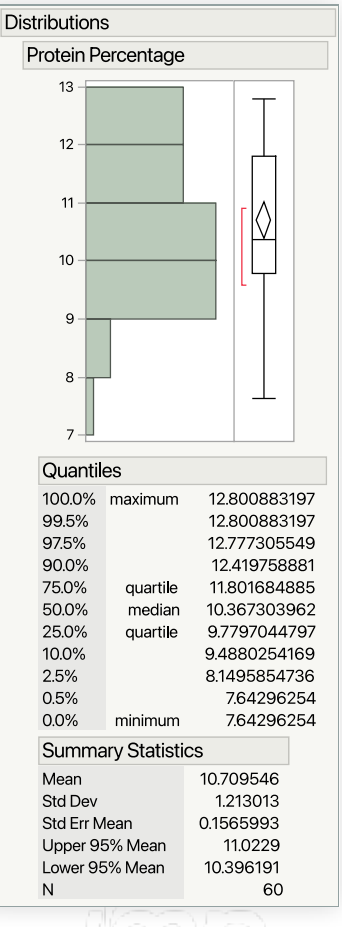

## STUDENT'S T-TEST

#### PRODUCING AND INTERPRETTING BASIC STATISTICS IN JMP

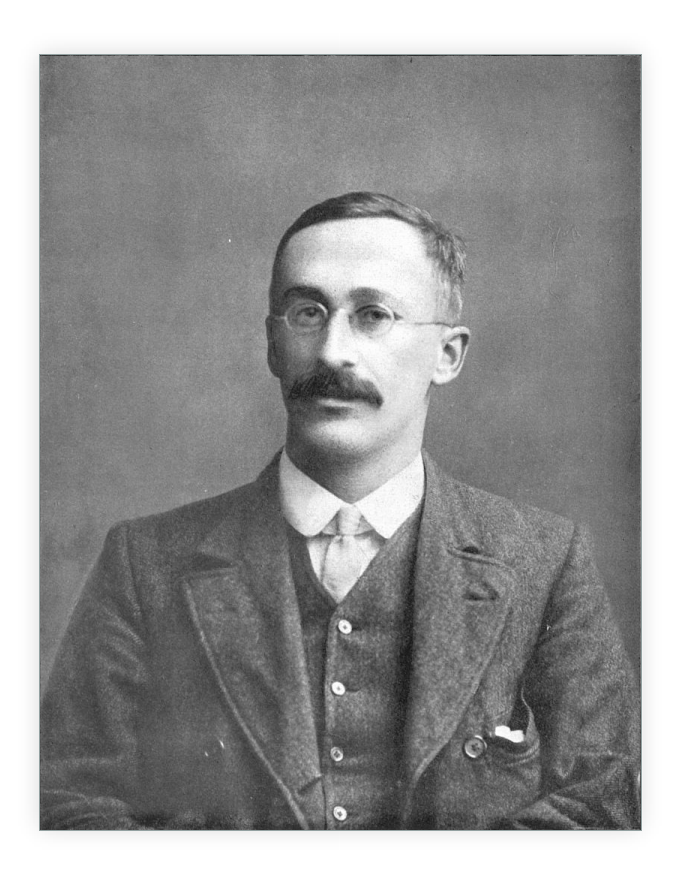

William Sealy Gosset (1876-1937)

- Chief Experimental Brewer at Guinness Brewery
- Pioneer in Design of Experiments
- Collaborated with Karl Pearson and Ronald A. Fisher
- Published under the pseudonym "Student"
- Student's t-Test, distribution, etc…
- Rediscovered the Poisson's distribution

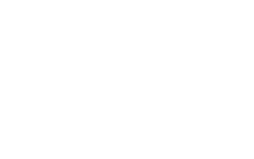

### STUDENT'S T-TEST: WHERE TO LEARN MORE

#### PRODUCING AND INTERPRETTING BASIC STATISTICS IN JMP

- The **Distribution Platform** has more details around the same statistics that you can create in **Graph Builder**
- **Red Triangle > Test Mean** to run a 1 sample t-test.

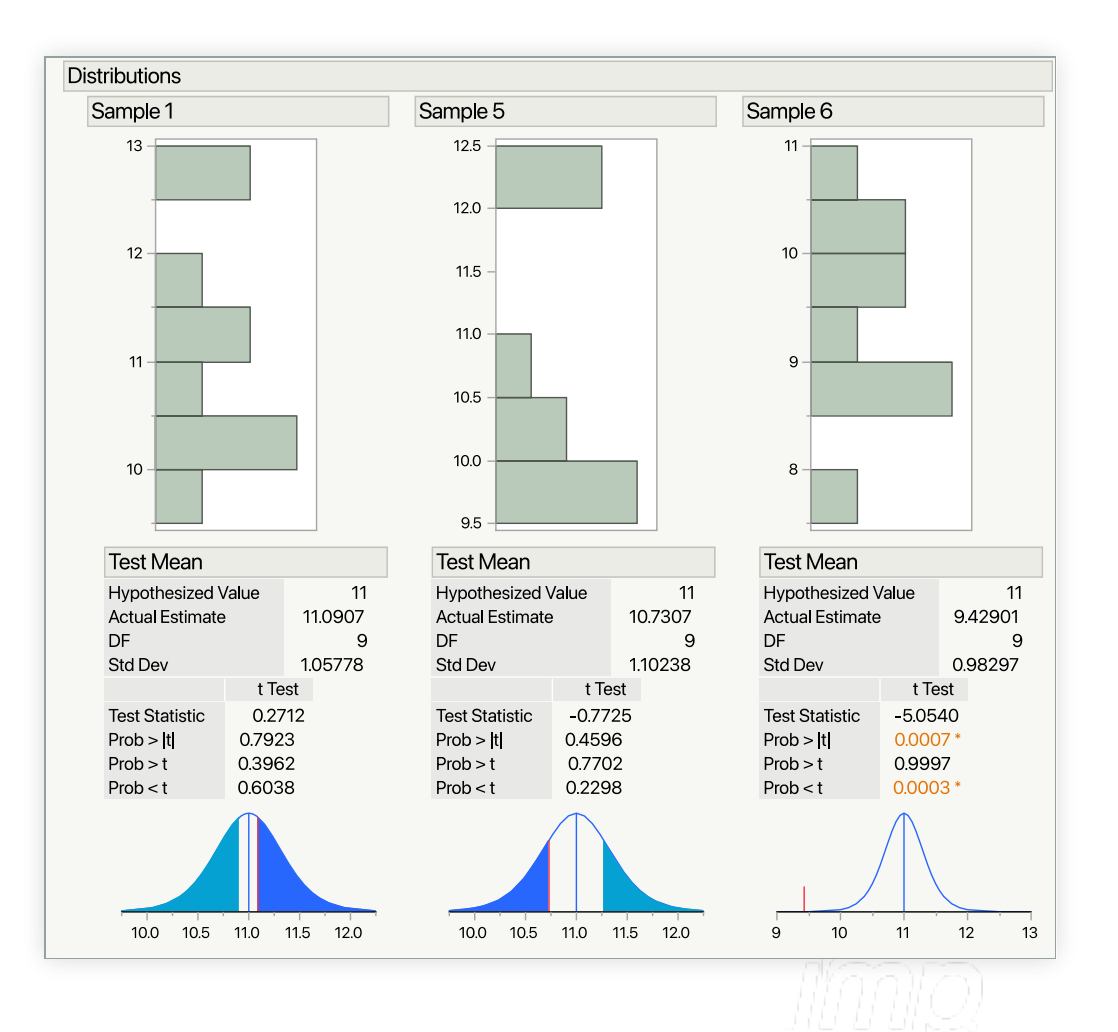

## COEFFICIENT OF CORRELATION

#### PRODUCING AND INTERPRETTING BASIC STATISTICS IN JMP

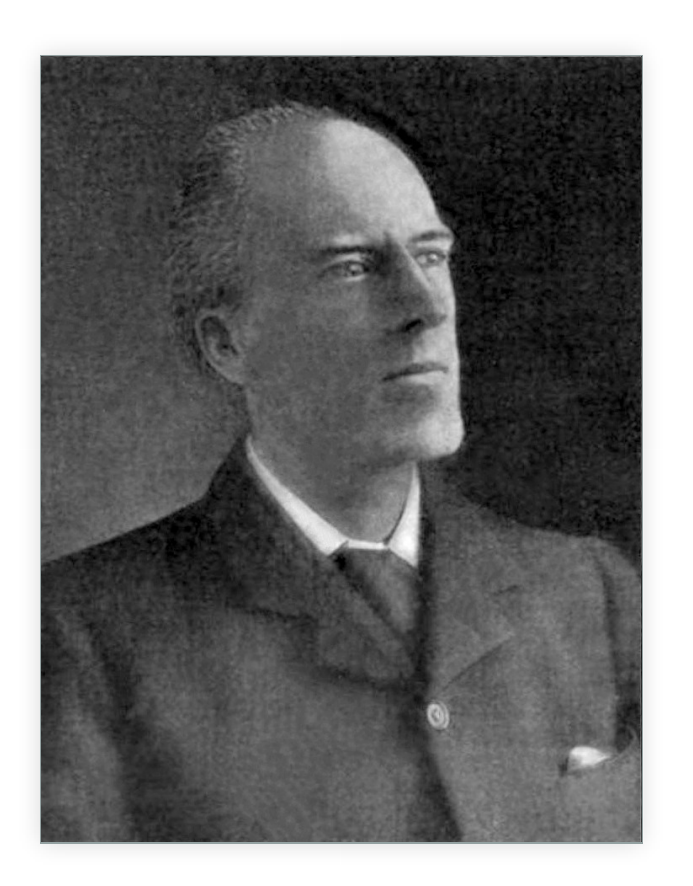

Karl Pearson (1857-1936)

- Developed the Pearson's Correlation Coefficient (with contributions from Francis Galton and Augsuste Bravais)
- Contributed to the felds of Biometrics and Meteorology
- A controversial fgure

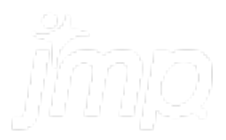

### COEFFICIENT OF CORRELATION: A COMMON QUESTION

#### PRODUCING AND INTERPRETTING BASIC STATISTICS IN JMP

*Why is correlation under the density elipse?*

- *Correlation* is not necessarily *causation*
	- $\circ$  corr(x, y) **is not** the same as  $y = f(x)$
- We use elipses to imply directionality (slope) and magnitude (elongation) without expressly declaring a factor-response relationship

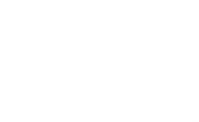

### COEFFICIENT OF CORRELATION: WHERE TO LEARN MORE

#### PRODUCING AND INTERPRETTING BASIC STATISTICS IN JMP

- The **Fit Y by X Platform** has more details around the same statistics that you can create in **Graph Builder**
- **Red Triangle > Summary Statistics** to obtain the correlation coefficient in a table with its 95% confdence interval
- **Red Triangle > Density Ellipse> 0.95** to obtain the correlation coefficient in a table with its 95% confdence interval

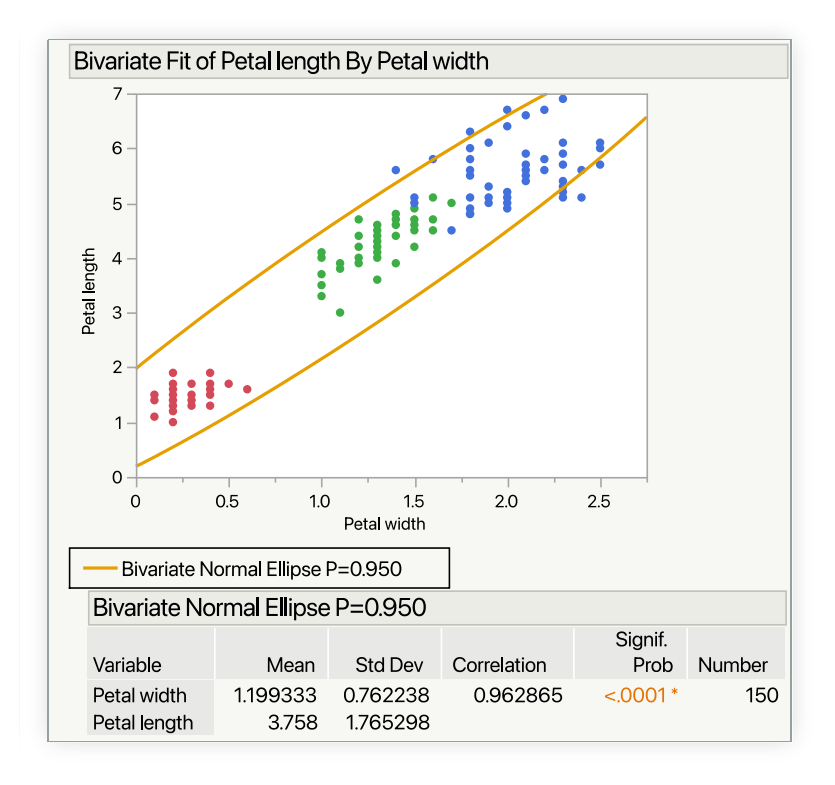

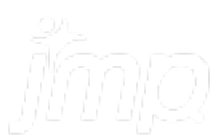

## FITTING LINES AND MODERN EDA

#### PRODUCING AND INTERPRETTING BASIC STATISTICS IN JMP

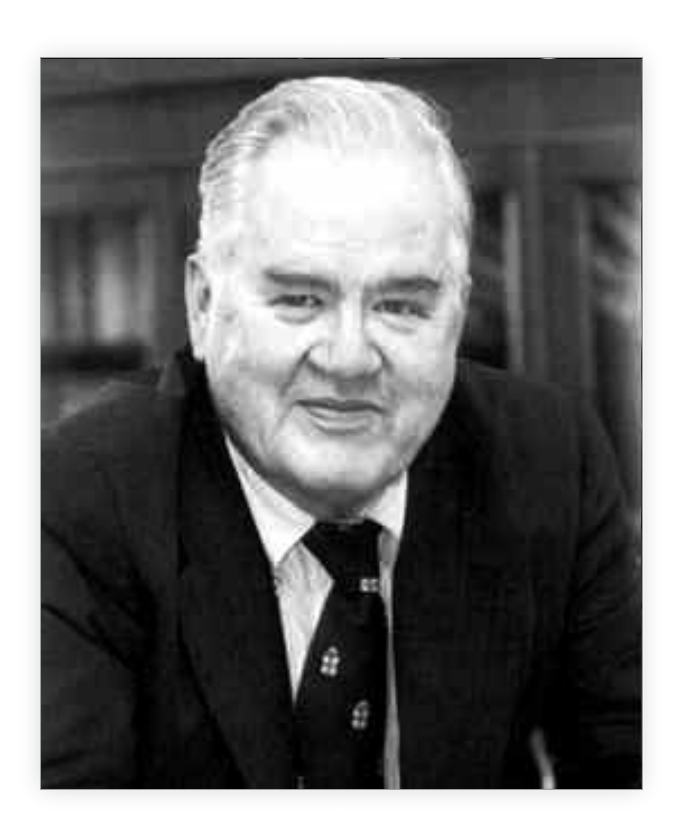

John W. Tukey (1915-2000)

- Developed the FFT with James Cooley
- Developed the foundations of statistical computing at Bell Labs where he coined the term 'bit.'
- Tukey wrote the book on Exploratory Data Analysis (literally)
- Refned the concept of a Box plot
- Refned the pairwise t-test into the Tukey-HSD

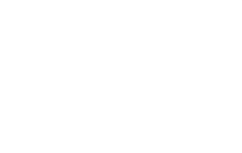

### FITTING LINES AND MODERN EDA: WHERE TO LEARN MORE

#### PRODUCING AND INTERPRETTING BASIC STATISTICS IN JMP

- The **Fit Y by X** Platform has more details around the same statistics that you can create in **Graph Builder**
- **Red Triangle > Fit Line** to run a simple linear regression

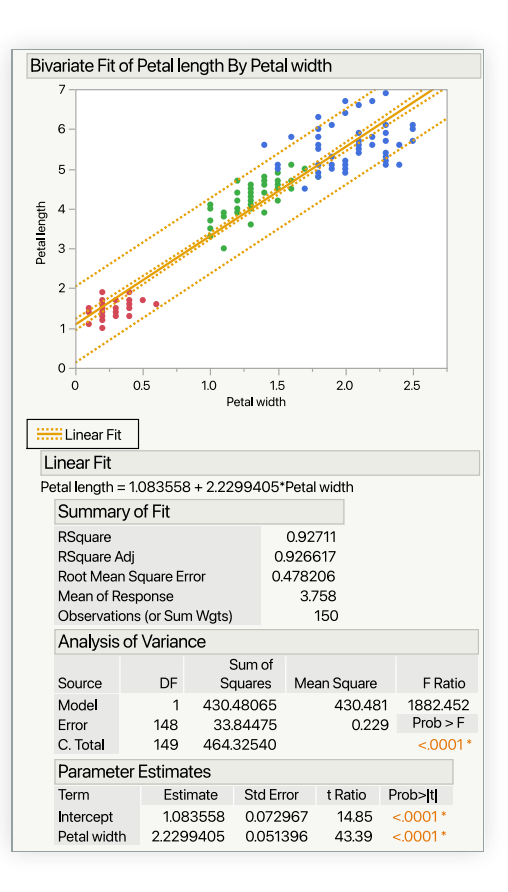

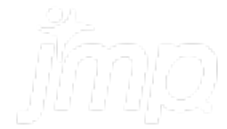

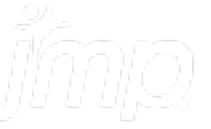